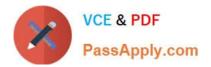

# A2090-544<sup>Q&As</sup>

Assessment: DB2 9.7 Advanced DBA for LUW - Assessment

# Pass IBM A2090-544 Exam with 100% Guarantee

Free Download Real Questions & Answers **PDF** and **VCE** file from:

https://www.passapply.com/a2090-544.html

100% Passing Guarantee 100% Money Back Assurance

Following Questions and Answers are all new published by IBM Official Exam Center

Instant Download After Purchase

100% Money Back Guarantee

- 😳 365 Days Free Update
- 800,000+ Satisfied Customers

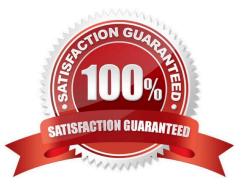

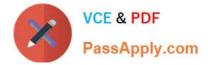

# **QUESTION 1**

The table STORESALES was created with the following statement:

CREATE TABLE storesales (saledate DATE, partID INT, custID INT, custName CHAR(30)) IN ts1, ts2, ts3, ts4 PARTITION BY RANGE(saledate) (STARTING FROM ('01/01/2010') ENDING AT ('12/31/2010') EVERY (3 MONTHS))

Which is true when the following statement is executed? CREATE UNIQUE INDEX index\_partIDcustID ON storesales (partID, custID)

A. A unique partitioned index is created successfully.

B. A unique non-partitioned index is created successfully.

C. The index creation fails because it does not contain the column from the table partitioning key.

D. A non-unique partitioned index is created successfully.

Correct Answer: B

#### **QUESTION 2**

The DBA needs to create a table with key columns YEARDAY, YEAR, and DAY. This table needs to be partitioned by column YEARDAY with three months per data partition. Additionally, data needs to be organized so that all rows within any three month date range are clustered together based on 12 months of data. Which CREATE TABLE statement will accomplish this objective?

A. CREATE TABLE tab1(yearday INT,year CHAR(2),day INT))PARTITION BY RANGE (year) (STARTING 201001 ENDING 201012 EVERY 3)ORGANIZE BY DIMENSIONS (year, day))

B. CREATE TABLE tab1(yearday INT,year CHAR(2),day INT))PARTITION BY RANGE (yearday) (STARTING 201001 ENDING 201012 EVERY 3)ORGANIZE BY DIMENSIONS (year, day))

C. CREATE TABLE tab1(yearday INT,year CHAR(2),day INT))PARTITION BY RANGE (yearday) (STARTING 201001 ENDING 201012 EVERY 3)ORGANIZE BY DIMENSIONS (year))

D. CREATE TABLE tab1(yearday INT,year CHAR(2),day INT))PARTITION BY RANGE (yearday) (STARTING 201001 ENDING 201012 EVERY 3)ORGANIZE BY DIMENSIONS (day))

Correct Answer: C

#### **QUESTION 3**

A database named MYDB was created by executing the following command: CREATE DATABASE mydb AUTOMATIC STORAGE NO Later, a decision is made to modify this database so that both it and its table spaces use automatic storage. What steps are required to make this modification?

A. Use the ALTER DATABASE command to convert the database; all existing table spaces will be converted

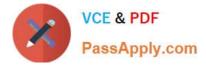

automatically.

B. Use the ALTER DATABASE command to convert the database; use the ALTER TABLESPACE command to convert all existing table spaces.

C. Use the ALTER DATABASE command to convert the database; use the ALTER TABLESPACE command to convert all existing SMS table spaces.

D. Use the ALTER DATABASE command to convert the database; use the ALTER TABLESPACE command to convert all existing DMS table spaces.

Correct Answer: D

# **QUESTION 4**

What is the proper set of steps to execute a redirected restore and change the container paths for a database not using automatic storage?

A. Issue a RESTORE DATABASE command with the REDIRECT option; issue a SET TABLESPACE CONTAINERS command; issue a RESTORE DATABASE command with the CONTINUE option;

B. Issue a RESTORE DATABASE command with the REDIRECT option; issue a RESTORE DATABASE command with the CONTINUE option;

C. Issue a RESTORE DATABASE command with the ROLLFORWARD option; issue a RESTORE DATABASE command with the CONTINUE option;

D. Issue a RESTORE DATABASE command with the ROLLFORWARD option; issue a SET TABLESPACE CONTAINERS command; issue a RESTORE DATABASE command with the CONTINUE option;

Correct Answer: A

### **QUESTION 5**

Which statement is correct about statistical views?

A. A statistical view is created by executing runstats on a regular view.

B. A statistical view holds information about the system catalog statistical tables.

- C. A statistical view provides the optimizer with additional correlation statistics.
- D. A statistical view provides the optimizer with more accurate cardinality estimates.

Correct Answer: D

#### **QUESTION 6**

A database called PRODDB has a weekly full backup taken on Saturday, non-cumulative (delta) backups

taken daily, and a midweek cumulative backup that is taken on Wednesday. A database crash occurs on a

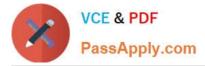

Saturday prior to the full backup being taken.

What is the fastest way to restore the database?

A. RESTORE DB proddb INCREMENTAL AUTOMATIC TAKEN AT (Friday);

B. RESTORE DB proddb TAKEN AT (Saturday);RESTORE DB proddb INCREMENTAL AUTOMATIC TAKEN AT (Monday);RESTORE DB proddb INCREMENTAL AUTOMATIC TAKEN AT (Tuesday);RESTORE DB proddb INCREMENTAL AUTOMATIC TAKEN AT (Wednesday);RESTORE DB proddb INCREMENTAL AUTOMATIC TAKEN AT (Thursday);RESTORE DB proddb INCREMENTAL AUTOMATIC TAKEN AT (Thursday);RESTORE DB proddb INCREMENTAL AUTOMATIC TAKEN AT (Friday);

C. RESTORE DB proddb TAKEN AT (Friday);RESTORE DB proddb INCREMENTAL AUTOMATIC TAKEN AT (Saturday);

D. RESTORE DB proddb TAKEN AT (Saturday);RESTORE DB proddb INCREMENTAL AUTOMATIC TAKEN AT (Friday);

Correct Answer: A

#### **QUESTION 7**

A database recovery operation (RECOVER DATABASE) failed during the roll forward phase. The DBA wants to force the RECOVER DATABASE to redo the restore phase. What must occur to accomplish this?

A. A RECOVER DATABASE command must be issued with the RESTART option specified.

B. The RECOVER DATABASE operation must be terminated and a new RECOVER DATABASE command must be issued.

C. A RECOVER DATABASE command must be issued with the TO END OF LOGS option specified.

D. A RECOVER DATABASE command must be re-issued with the REPLACE option specified.

Correct Answer: A

#### **QUESTION 8**

What are two authorities and/or privileges required for replaying SQL audit logs? (Choose two.)

- A. SECADM authority
- B. EXECUTE privilege on audit routines with DATA
- C. DBADM authority
- D. EXECUTE privilege on audit routines with NO DATA
- E. SYSADM authority

Correct Answer: AB

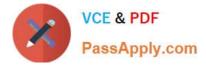

# **QUESTION 9**

Given the following statement:

# CREATE TABLE t1 (id INT, order\_date DATE, name VARCHAR (40)) IN tbisp1, tbisp2, ttisp3, tbisp4 PARTITION BY RANGE (order\_date) (STARTING FROM ('2010-01-01') ENDING ('2010-03-31') EVERY 1 MONTH)

Which statement will successfully add a new partition to table T1 for April 2010?

A. Export data from the main partitioned table; create a table with the same definition as the partitioned table; attach to the main partitioned table; run the SET INTEGRITY statement.

B. Create a table with the same definition as the partitioned table; attach to the main partitioned table; data will be automatically redistributed across all table partitions.

C. Create a table with the same definition as the partitioned table; load the new table with data; attach the new table to the main partitioned table; run the SET INTEGRITY statement.

D. Export data from the main partitioned table; drop the main partitioned table; create the main partitioned table with new partitioning range; import data into the main partitioned table.

Correct Answer: C

# **QUESTION 10**

An active partitioned instance named DB2INST1 uses the following db2nodes.cfg file: 1 server1 0 2 server1 1 3 server1 2 4 server1 3 The following command is issued to add a new database partition: db2start DBPARTITIONNUM 5 ADD DBPARTITIONNUM HOSTNAME server1 PORT 4 Upon successful completion of the db2start command, which statement is true regarding the status of the instance DB2INST1?

A. Partitions 1, 2, 3, 4, and 5 are active and available.

B. Partitions 1, 2, 3, and 4 are active, but partition 5 is not.

C. All partitions are active but partition 5 is not available until a temporary table space is defined.

D. DB2 responds to the configuration change by stopping all partitions.

Correct Answer: B

#### **QUESTION 11**

A primary and standby database are enabled for HADR and are in peer state. The HADR\_SYNCMODE configuration parameter is set to SYNC. An application connects to the primary database, issues a COMMIT and receives a successful return code in response. How were the log buffers for this unit of work processed?

A. The log buffers were written to the DB2 log files on the primary server, sent to the standby, and written to log files on the standby server. The return code was then sent to the application.

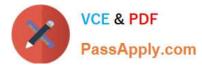

B. The log buffers were written to the DB2 log files on the primary server and received in the log buffers on the standby database. The return code was then sent to the application.

C. The log buffers were written to the DB2 log files on the standby server and held in memory on the primary server. The return code was then sent to the application.

D. The log buffers were written to the DB2 log files on the primary server and sent to TCP/IP send buffer to be shipped to the standby server. The return code was then sent to the application.

Correct Answer: A

# **QUESTION 12**

What will the db2audit facility do when a DB2 database instance is stopped?

- A. Stop automatically.
- B. Generate an error stating that the audit facility should be stopped prior to stopping the instance.
- C. Remain active.
- D. Write an error message to the audit log and stop automatically.

Correct Answer: C

#### **QUESTION 13**

A DBA would like to examine repartitioning options for a partitioned database named PRODDB. Which tool can be used to provide recommendations on re-partitioning?

- A. Configuration Advisor
- **B.** Partition Assistant
- C. Design Advisor
- D. Workload Manager

Correct Answer: C

#### **QUESTION 14**

How can you change an existing non-partitioned index for a partitioned table to a partitioned index?

- A. Use the ALTER INDEX command.
- B. Use the DROP INDEX and CREATE INDEX commands.
- C. Use the REORG INDEX command.
- D. Use the ALTER INDEX and REORG INDEX commands.

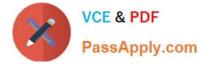

Correct Answer: B

# **QUESTION 15**

A Windows user with a local database is not able to connect to a zOS database. The System Database Directory and the Node Directory have the correct entries. Other users can connect to the database from their workstations without problems. What should be done resolve the problem?

- A. Uncatalog and re-catalog the directory entries for the zOS database and try again.
- B. Catalog the zOS database in the Local Database Directory.
- C. Catalog the zOS database in the Database Connection Services Directory.
- D. Catalog the zOS database in the Distributed Data Facility Directory.

Correct Answer: C

A2090-544 VCE Dumps

A2090-544 Practice Test

A2090-544 Braindumps